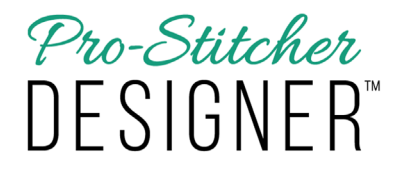

*View Tab Overview*

The View Tab allows you to customize what you see on your design page.

View Tab buttons allow you to choose which features will be viewable on your design page. Click on any button to turn on (the button will be highlighted in green). Click again to turn off.

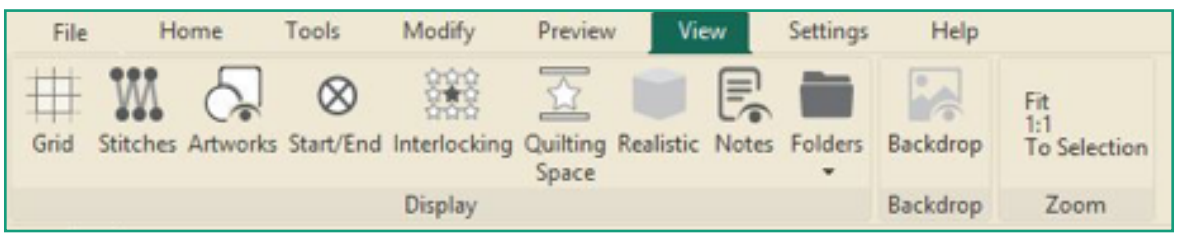

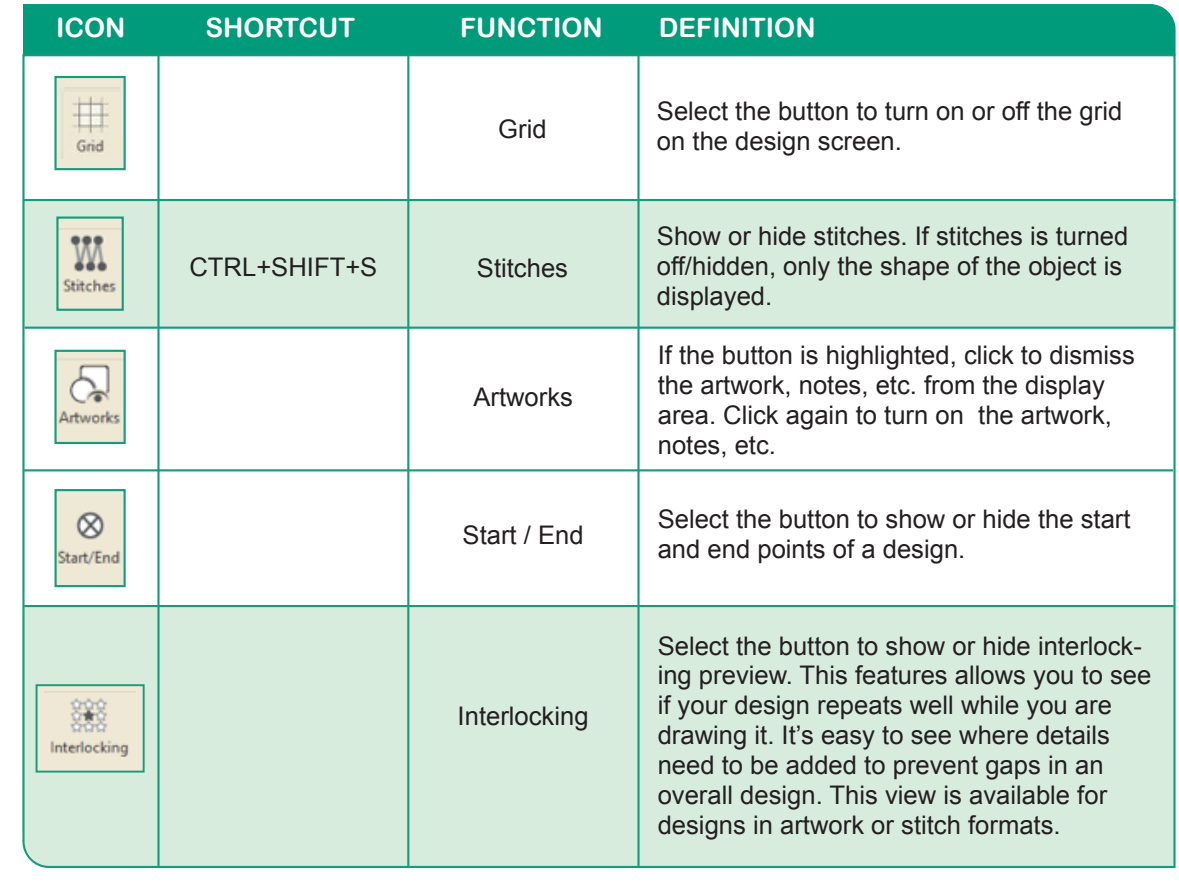

**1**

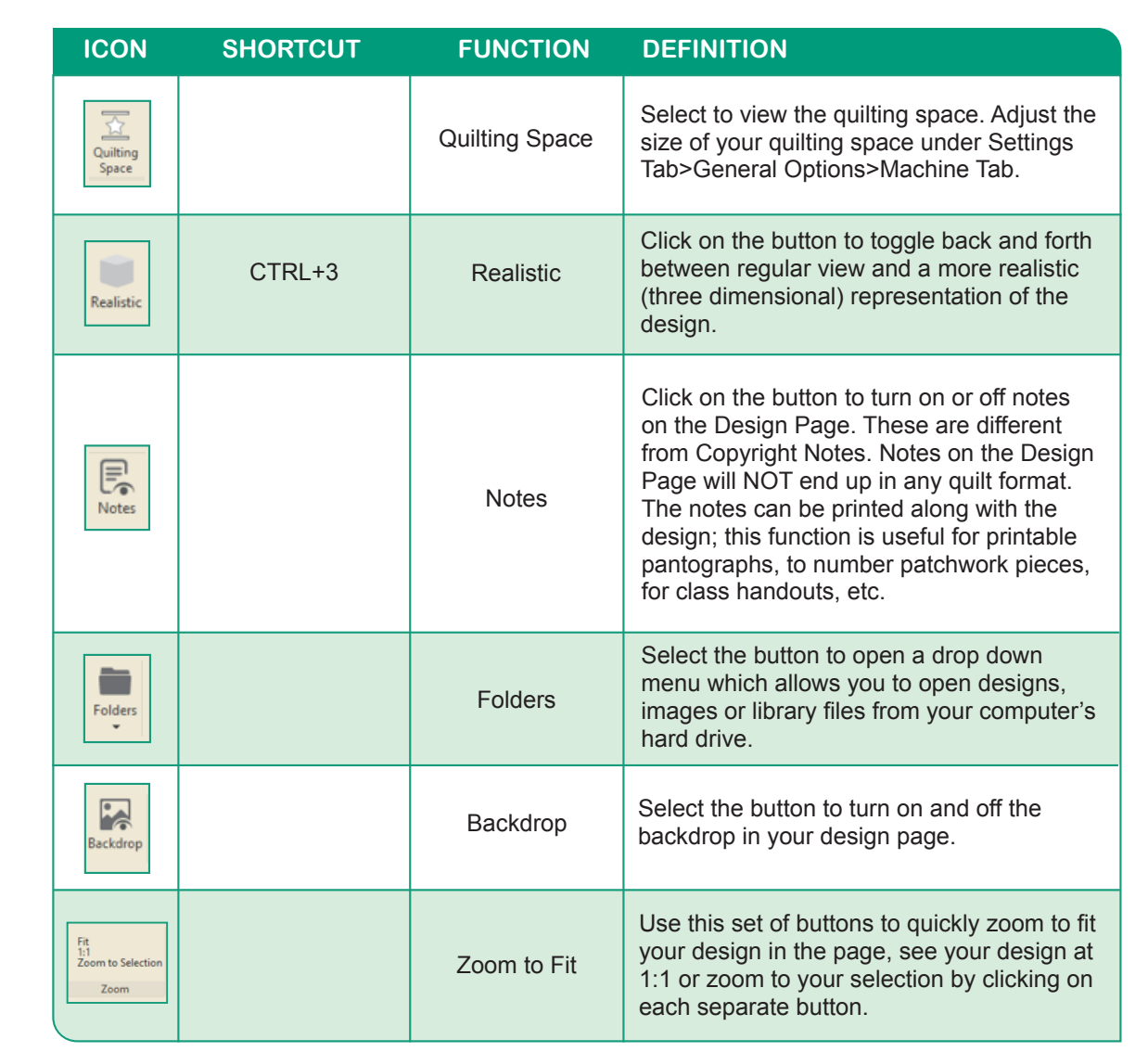